## <u>Аокηоη 1</u>

Η στιγμιαία μεταβολή της γωνιακής ταχύτητας στην διάρκεια 1s για να μειωθεί αυτή από το σημείο λειτουργίας στο μηδέν είναι για κάθε σημείο λειτουργίας ເεາ<br>ov<br>@

$$
\dot{\omega}_{2000\,\text{ppm}\,\text{---}\,50} = \frac{\Delta\omega}{\Delta t} = \frac{2\pi N}{\Delta t} = \frac{2 \times \pi \times \frac{2000}{60s}}{1s} = 209.33s^{-2}
$$

$$
\omega_{2000\eta m \to 0} = \frac{V}{\Delta t} = \frac{V}{\Delta t} = \frac{V}{\Delta t} = \frac{1}{1s} = 209.55s
$$
\n
$$
\dot{\omega}_{1400\eta m \to 0} = \frac{\Delta \omega}{\Delta t} = \frac{2\pi N}{\Delta t} = \frac{2 \times \pi \times \frac{1400}{60s}}{1s} = 146.53s^{-2}
$$
\n
$$
\text{or} \quad \pi \text{e} \delta \eta \text{ or } \eta \delta \text{e} \text{e} \tau \alpha \text{e} \text{e} \tau \eta \text{e} \alpha \zeta \text{e} \text{e} \eta \text{e} \alpha \delta \text{e} \alpha \zeta \text{e} \text{e} \alpha \zeta \text{e} \gamma \text{e} \alpha \beta \text{e} \alpha \zeta \text{e} \alpha \gamma \text{e} \beta \gamma \text{e} \alpha \zeta \text{e} \alpha \gamma \text{e} \beta \gamma \text{e} \alpha \zeta \text{e} \gamma \text{e} \alpha \gamma \text{e} \beta \gamma \text{e} \alpha \zeta \text{e} \gamma \text{e} \alpha \gamma \text{e} \beta \gamma \text{e} \alpha \zeta \text{e} \gamma \text{e} \alpha \gamma \text{e} \beta \gamma \text{e} \alpha \gamma \text{e} \beta \gamma \text{e} \alpha \gamma \text{e} \beta \gamma \text{e} \alpha \gamma \text{e} \beta \gamma \text{e} \beta \gamma \text{e} \alpha \gamma \text{e} \beta \gamma \text{e} \alpha \gamma \text{e} \beta \gamma \text{e} \beta \gamma \text{e} \alpha \gamma \text{e} \beta \gamma \text{e} \beta \gamma \text{e}
$$

Η ροπή αντίστασης στην πέδη συνδέεται με τη μαζική ροπή αδράνειας σύμφωνα με τον τύπο την πέδη συνδέεται<br>μείο λειτουργίας<br><sub>−−>0</sub> = Θώ<sub>2000rpm−-></sub>

$$
T=\Theta\omega
$$

και είναι για κάθε σημείο λειτουργίας

$$
T = \Theta \omega
$$
  
\n
$$
\dot{\alpha}\theta\varepsilon \text{ or } \mu\varepsilon \text{ (}0 \text{ or } \lambda\varepsilon \text{ or } \alpha \text{)}
$$
  
\n
$$
T_{2000\eta m \to 0} = \Theta \dot{\omega}_{2000\eta m \to 0} = 2Kg m^2 \times 209.33 s^{-2} = 418.66 N m
$$
  
\n
$$
T_{1400\eta m \to 0} = \Theta \dot{\omega}_{1400\eta m \to 0} = 2Kg m^2 \times 146.53 s^{-2} = 293.06 N m
$$

Η ισχύς του κινητήρα είναι σύμφωνα με τη σχέση 2.13 των σημειώσεων

$$
P=2\pi NT
$$

και είναι για κάθε σημείο λειτουργίας

$$
P_{2000\,rpm \to 0} = 2\pi NT_{2000\,rpm \to 0} = 2 \times \pi \times \frac{2000}{60s} \times 418.66Nm = 87639.5W
$$
\n
$$
P_{1400\,rpm \to 0} = 2\pi NT_{1400\,rpm \to 0} = 2 \times \pi \times \frac{1400}{60s} \times 293.06Nm = 42943.1W
$$

Η ισχύς που καταναλώνεται από τον κινητήρα κατά την επιβράδυνσή του λόγω τριβών είναι

$$
P_{2000rpm-->1400rpm} = P_{2000rpm-->0} - P_{1400rpm-->0} = 87639.5W - 42943.1W = 44696.4W
$$

## $A$ σκηση 2

Από τον τύπο του Woschni, σχέση 4.10 (βλ. και σχέση 10.4) των σημειώσεων, για την διεργασία εισαγωγής και για αργόστροφο κινητήρα Diesel-1500rpm (ώστε να εξαχθούν ασφαλή συμπεράσματα) είναι

$$
a = 130d^{-0.2} p^{0.8} T^{-0.53} [C_1 c_m]^{0.8} W / m^2 K
$$

η σταθερά C<sub>1</sub> λαμβάνεται ίση με αυτή κατά την απόπλυση του κυλίνδρου

$$
C_1 = 6.18 + 0.417 \frac{c_u}{c_m}
$$

για λόγο στροβιλισμού  $\frac{c_u}{c_m}$  = 1.3 και  $\frac{c_u}{c_m}$  = 4.5 ο λόγος των δύο συντελεστών συναγωγής

δείχνει την ποσοστιαία αύξηση μετάδοσης θερμότητας προς τα τοιχώματα του θαλάμου καύσης δεδομένου ότι αναφερόμαστε στον ίδιο κινητήρα και σε ίδιες συνθήκες.

$$
\frac{a_1}{a_2} = \left(\frac{C_{1,1.3}}{C_{1,4.5}}\right)^{0.8} = \left(\frac{6.18 + 0.417 \times 1.3}{6.18 + 0.417 \times 4.5}\right)^{0.8} = 0.865
$$

Επομένως η ποσοστιαία αύξηση είναι 13.5%.

Η μεταφορά θερμότητας προς το ψυκτικό μέσο σύμφωνα με την έκφραση του Wanscheidt σχέση 10.12 των σημειώσεων εξαρτάται από την ταχύτητα του ψυκτικού μέσου, επομένως η αύξηση της θερμορροής προς το ψυκτικό μέσο δεν είναι ανάλογη της προηγούμενης.

## <u> Аокηоη 3</u>

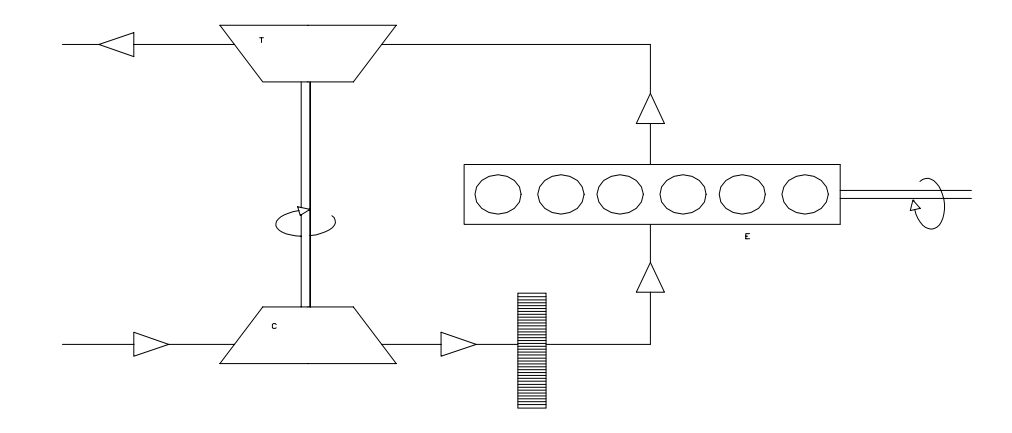

Ο κυβισμός κάθε κυλίνδρου είναι

$$
V_{d,i} = \frac{\pi B^2}{4} S = \frac{\pi \cdot (0.135m)^2}{4} \cdot (0.150m) = 0.00215m^3
$$

Αφού ο κινητήρας είναι 6 - κύλινδρος ο συνολικός κυβισμός του είναι

$$
V_d = \sum_{i=1}^{6} V_{d,i} = 6 \cdot 0.00215 m^3 = 0.012875 m^3
$$

Κάνοντας την παραδοχή ότι ο αέρας συμπεριφέρεται σαν ιδανικό αέριο υπολογίζεται η πυκνότητά του από την καταστατική εξίσωση για την φάση της εισαγωγής στον θάλαμο καύσης

$$
PV = nRT \Rightarrow PV = \frac{m}{M}RT \Rightarrow \rho_{a,i} = \frac{PM}{RT} = \frac{(2.2 \times 10^2 \text{ KPa}) \times (29 \frac{\text{Kg}}{\text{Kmol}})}{(8.314 \text{ KJ} / \text{Kmol} \cdot \text{K}) \times (345 \text{ K})} \Rightarrow \rho_{a,i} = 2.22 \text{Kg} / m^3
$$

Ενας εναλλακτικός τρόπος για τον υπολογισμό της πυκνότητας στην εισαγωγή του θαλάμου καύσης είναι:

 $\Gamma$ ια συνθήκες  $p_0 = 1bar$ , $T_0 = 0^{\circ} C$  είναι

 $\rho_o = 1.275Kg/m^3$  Warmeatlas, Db8, tabelle 12

 $\Delta$ πό την καταστατική και για συνθήκες  $p_{_{a,i}} = 2.2bar, T_{_{a,i}} = 345K$  είναι

$$
\rho_{a,i} = \rho_o \times \frac{p_{a,i}}{p_o} \times \frac{T_o}{T_{a,i}} = 2.46Kg/m^3
$$

Επομένως η παροχή μάζας, θεωρώντας βαθμό πλήρωσης 0.85 εξαιτίας του ότι ο κινητήρας είναι Diesel (απουσία πεταλούδας γκαζιού), είναι από την σχέση 2.27 των σημειώσεων

$$
n_v = \frac{2\dot{m}_a}{\rho_{a,i}V_dN} \Rightarrow
$$
  
\n
$$
\dot{m}_a = \frac{n_v \rho_{a,i}V_dN}{2} \Rightarrow
$$
  
\n
$$
\dot{m}_a = \frac{1}{2} \times 0.85 \times (2.22Kg/m^3) \times (0.012875m^3) \times \frac{1800}{60s} = 0.364Kg/s
$$

Το καταναλισκόμενο έργο του συμπιεστή είναι από την σχέση 12.11 των σημειώσεων

$$
\dot{W_c} = \dot{m}_i c_{p,i} (T_{02} - T_{01})
$$

Η ειδική θερμοχωρητικότητα λαμβάνεται σταθερή και ίση με αυτή του αέρα για τις συνθήκες εισαγωγής.

$$
c_{p,i} = 1.01 KJ / KgK
$$
 Warmeatlas, Db14, tabelle 19

Για την ισοεντροπική συμπίεση είναι από την σχέση 12.8 των σημειώσεων

$$
\frac{T_{02s}}{T_{01}} = \left(\frac{p_{02}}{p_{01}}\right)^{(\gamma-1)/\gamma}
$$

Η τιμή του γ κυμαίνεται μεταξύ 1.3 και 1.4. Θεωρούμε γ=1.4. Οι δείκτες 01 αναφέρονται στην είσοδο του συμπιεστή και οι 02 στην έξοδο αυτού. Οι συνθήκες εισαγωγής είναι

$$
T_{01} = 25^{\circ} C = 298 K
$$
  

$$
p_{01} = 0.9 bar
$$

Η πίεση είναι μικρότερη από την ατμοσφαιρική λόγω πτώσης της στο φίλτρο αέρα.  $E$ ív $\alpha$ 1

$$
T_{02s} = T_{01} \left(\frac{p_{02}}{p_{01}}\right)^{(\gamma-1)/\gamma} = 298K \times \left(\frac{2.2bar}{0.9bar}\right)^{(1.4-1/1.4)} = 384.7K
$$

Από τις σχέσεις 12.8 και 12.11 των σημειώσεων το έργο του συμπιεστή είναι

$$
\dot{W}_c = \dot{m}_i c_{p,i} \frac{(T_{02s} - T_{01})}{n_{CT}} = (0.364 \text{Kg/s}) \times (1.01 \text{KJ} / \text{KgK}) \times \frac{(384.7 \text{K} - 298 \text{K})}{0.72}
$$
\n
$$
\dot{W}_c = 44.27 \text{KJ} / s = 44.27 \text{KW}
$$

Εναλλακτικά παρατίθεται μια λύση εύρεσης της θερμοκρασίας Τ<sub>02s</sub> για την περίπτωση που δεν γίνει η παραδοχή ότι το c<sub>p</sub> είναι ανεξάρτητο της θερμοκρασίας.

Θεωρούμε ισεντροπική συμπίεση. Η σχέση 12.8 των σημειώσεων τροποποιείται στην

$$
\frac{T_{02s}}{T_{01}} = \left(\frac{p_{02}}{p_{01}}\right)^{R/C_{pml}} \tag{A}
$$

Σύμφωνα με τον πίνακα Α-2 ("Θερμοδυναμική για μηχανικούς", Y.A.Cengel-M.A.Boles, Εκδόσεις Τζιόλα,  $3<sup>η</sup>$  έκδοση, Τόμος Β, σελ 1241)

$$
C_{pmh} = a + bT + cT^2 + dT^3
$$
 (B)

Η επαναληπτική διαδικασία που χρησιμοποιείται εδώ έχει ως εξής

I) Θεωρούμε μια θερμοκρασία Τ<sub>02s</sub> λίγο μεγαλύτερη από την θερμοκρασία μετά τον ενδιάμεσο ψύκτη

II) Από την σχέση (Β) υπολογίζουμε τον λόγο  $R/C_{pm}$ 

III) Τοποθετώντας την τιμή που βρήκαμε στην σχέση (A) υπολογίζεται μια νέα θερμοκρασία  $T_{02s}$ ,  $\kappa$ .0. $\kappa$ .

$$
T_{02s} \xrightarrow{\sigma \chi \in \sigma \eta(B)} \frac{R}{C_{p m h}} \xrightarrow{\sigma \chi \in \sigma \eta(A)} T_{02s}
$$

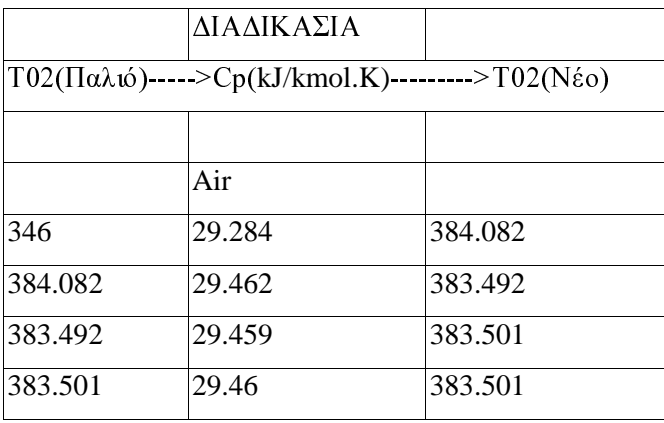

Τα αποτελέσματα της διαδικασίας συνοψίζονται στον παρακάτω πίνακα

Από τις σχέσεις 12.8 και 12.11 των σημειώσεων το έργο του συμπιεστή είναι

$$
\dot{W}_c = \dot{m}_i c_{p,i} \frac{(T_{02s} - T_{01})}{n_{CT}} = (0.364 \text{Kg/s}) \times (1.01 \text{KJ} / \text{KgK}) \times \frac{(383.5 \text{K} - 298 \text{K})}{0.72}
$$
\n
$$
\dot{W}_c = 44.27 \text{KJ} / s = 43.66 \text{KW}
$$

Μια περισσότερο ακριβής προσέγγιση δίνεται χρησιμοποιώντας τις ιδιότητες ανακοπής. Αυτή έχει ως εξής

Η θερμοκρασία ανακοπής είναι σύμφωνα με την σχέση 12.3 των σημειώσεων

$$
T_{01} = T + \frac{C^2}{2c_p}
$$

όπου η ταχύτητα ανακοπής C υπολογίζεται από τον ορισμό της παροχής μάζας

$$
\dot{m}_a = \rho_{a,i} \cdot A \cdot C \Longrightarrow C = \frac{\dot{m}_a}{\rho_{a,i} \cdot A} = \frac{0.364 K g / s}{2.2 K g / m^3 \times \frac{\pi (0.06 m)^2}{4}} = 58.55 m / s
$$

Η θερμοκρασία ανακοπής είναι

$$
T_{01} = 298K + 1.7K = 299.7K
$$

Το καταναλισκόμενο έργο του συμπιεστή είναι από την σχέση 12.11 των σημειώσεων

$$
\dot{W}_c = \frac{\dot{m}_i c_{p,i} T_{01}}{n_{CTT}} \left[ \left( \frac{p_{02}}{p_{01}} \right)^{(\gamma - 1)/\gamma} - 1 \right] =
$$
\n
$$
= \frac{(0.364 Kg / s) \times (1.01 KJ / KgK) \times (299.7 K)}{0.72} \left[ \left( \frac{2.2bar}{0.9bar} \right)^{(1.4-1)/1.4} - 1 \right]
$$
\n= 44.57 KW

Η ισχύς που αναπτύσσει ο κινητήρας είναι σύμφωνα με την σχέση 2.39 των σημειώσεων

$$
P = \frac{n_f n_v N V_d Q_{HV} \rho_{a,i}(F/A)}{2}
$$

Ο βαθμός πλήρωσης για κινητήρες Diesel λόγω της απουσίας πεταλούδας γκαζιού θεωρούμε ότι είναι

$$
n_v = 0.95
$$

Ο θερμικός βαθμός απόδοσης του κύκλου Diesel είναι

$$
n_{\rm f}=0.4
$$

Η θερμογόνος δύναμη του καυσίμου είναι

$$
Q_{\rm HV} = 44MJ / Kg
$$

Ο στοιχειομετρικός λόγος καυσίμου αέρα είναι από τον πίνακα της σελίδας 77 των σημειώσεων

 $(F/A)_{s} = 0.069$ 

Επειδή ως γνωστον οι κινητήρες Diesel λειτουργούν με φτωχά μίγματα (λ κοντά στο 1.3) και από τον ορισμό του λόγου καυσίμου φ είναι

$$
\phi = \frac{1}{\lambda} = \frac{(F/A)}{(F/A)} \Rightarrow (F/A) = \phi \times (F/A)_{s} = \frac{0.069}{1.3} = 0.053
$$

Επομένως η ισχύς του κινητήρα είναι

$$
P = \frac{0.4 \times 0.95 \times (0.012875 m^3) \times \frac{1800}{60s} \times 44000 KJ / Kg \times 2.2 Kg / m^3 \times 0.053}{2}
$$
  

$$
P = 376.5 KW
$$

Από την σχέση 12.18 των σημειώσεων η ισχύς της τουρμπίνας είναι αν υποθέσουμε μηχανικό βαθμό απόδοσης μεταξύ στροβίλου και συμπιεστή 3 των σημειώσεων η ισχ<br>εταξύ στροβίλου και συμ<br> $\dot{V}_r = \frac{\dot{W}_c}{T} = \frac{44.57KW}{2.005} =$ 

$$
\dot{W}_T = \frac{W_c}{n_m} = \frac{44.57 \, KW}{0.95} = 46.92 \, KW
$$

Θεωρούμε μια μέση τιμή της ειδικής θερμοχωρητικότητας σταθερή και ίση με αυτή του αέρα για τις συνθήκες εξαγωγής κοντα στου  $600^{\rm o}$ C.

$$
c_{p,e}
$$
 = 1.16*KJ* / *KgK* Warmeatlas, Db8, tabelle 12  
πό την εξίσωση της συνέχειας είναι  

$$
\dot{m}_i = \dot{m}_e
$$

Θεωρούμε γ=1.4. Από την εξίσωση της συνέχειας είναι

$$
\dot{m}^{}_{i} = \dot{m}^{}_{e}
$$

Από την σχέση 12.17 των σημειώσεων είναι

$$
\dot{m}_i = \dot{m}_e
$$
  
\n
$$
\dot{W}_T = \dot{m}_e c_{p,e} n_{TTT} T_{03} \left[ 1 - \left( \frac{p_{04}}{p_{03}} \right)^{(\gamma_e - 1)/\gamma_e} \right] \Rightarrow
$$
  
\n46.92*KW* = (0.364*Kg*/*s*)×(1.16*KJ*/*KgK*)×0.68×953*K* $\left[ 1 - \left( \frac{1.1bar}{p_{03}} \right)^{0.286} \right] \Rightarrow$   
\n
$$
0.1715 = 1 - \left( \frac{1.1}{p_{03}} \right)^{0.286}
$$
\n
$$
\Rightarrow \ln \left( \frac{1.1}{p_{03}} \right) = -0.658
$$
\n
$$
\Rightarrow \ln p_{03} = 0.753
$$

$$
\Rightarrow p_{03} = 2.12bar
$$

Επομένως η πίεση στην είσοδο του στροβίλου είναι

$$
p_{03}=2.12bar
$$

## Аокцон 4

Μια προσεγγιστική έκφραση της μέσης πίεσης τριβής εξαρτημάτων σαν αποκλειστική συνάρτηση των στροφών του κινητήρα (ανεξάρτητη του φορτίου του) είναι η σχέση 11.3 των σημειώσεων

$$
tfmep = 0.97 + 0.15 \left(\frac{N}{1000}\right) + 0.05 \left(\frac{N}{1000}\right)^2
$$

και για  $N = 1200$ rpm

$$
tfmep(bar) = 0.97 + 0.15 \left(\frac{1200}{1000}\right) + 0.05 \left(\frac{1200}{1000}\right)^2 = 1.222 bar
$$

το οποίο βρίσκεται σε συμφωνία και με το σχήμα 11.7.α των σημειώσεων.

Μια προσεγγιστική εκτίμηση της μέσης πίεσης άντλησης δίνεται από το σχήμα 11.7 των σημειώσεων σε σχέση με την μέση πίεση τριβών. Όπως φαίνεται από το σχήμα για το πλήρες φορτίο είναι

$$
pmep(bar) = 0.3t \text{f}mep = 0.3666\text{bar}
$$

και για το 50% του πλήρους φορτίου

$$
pmep(bar) = 0.4fmep = 0.4888bar
$$

Ως παρελκόμενα ενός κινητήρα θεωρούνται η τρόμπα λαδιού και υδραυλικού τιμονιού, η ηλεκτρογεννήτρια (δυναμό), η κίνηση του ανεμιστήρα και το σύστημα ψύξης κινητήρα και καμπίνας επιβατών. Η μέση πίεση που απαιτείται για αυτά ανέρχεται περίπου στο 10% της μετρούμενης ισχύος του κινητήρα στην πέδη. Θεωρώντας και τις τυπικές τιμές μέσης πιέσεως για υπερπληρούμενους βενζινοκινητήρες (σελ. 70 σημειώσεων) η συνολική εκτίμηση αυτής της πίεσης ανέρχεται σε

$$
mpmep = 0.1mep = 1.4bar
$$